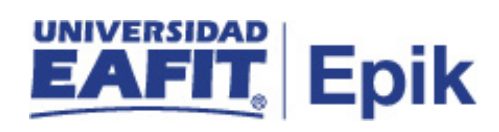

## **Reformas en planes académicos**

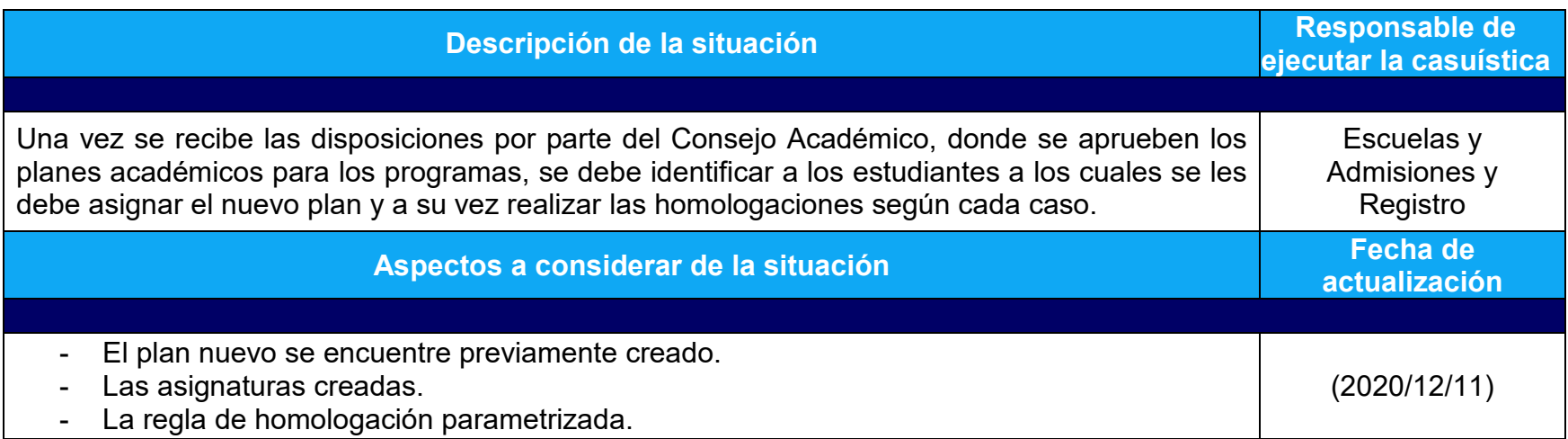

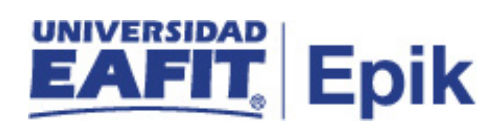

## **Desarrollo del paso a paso**

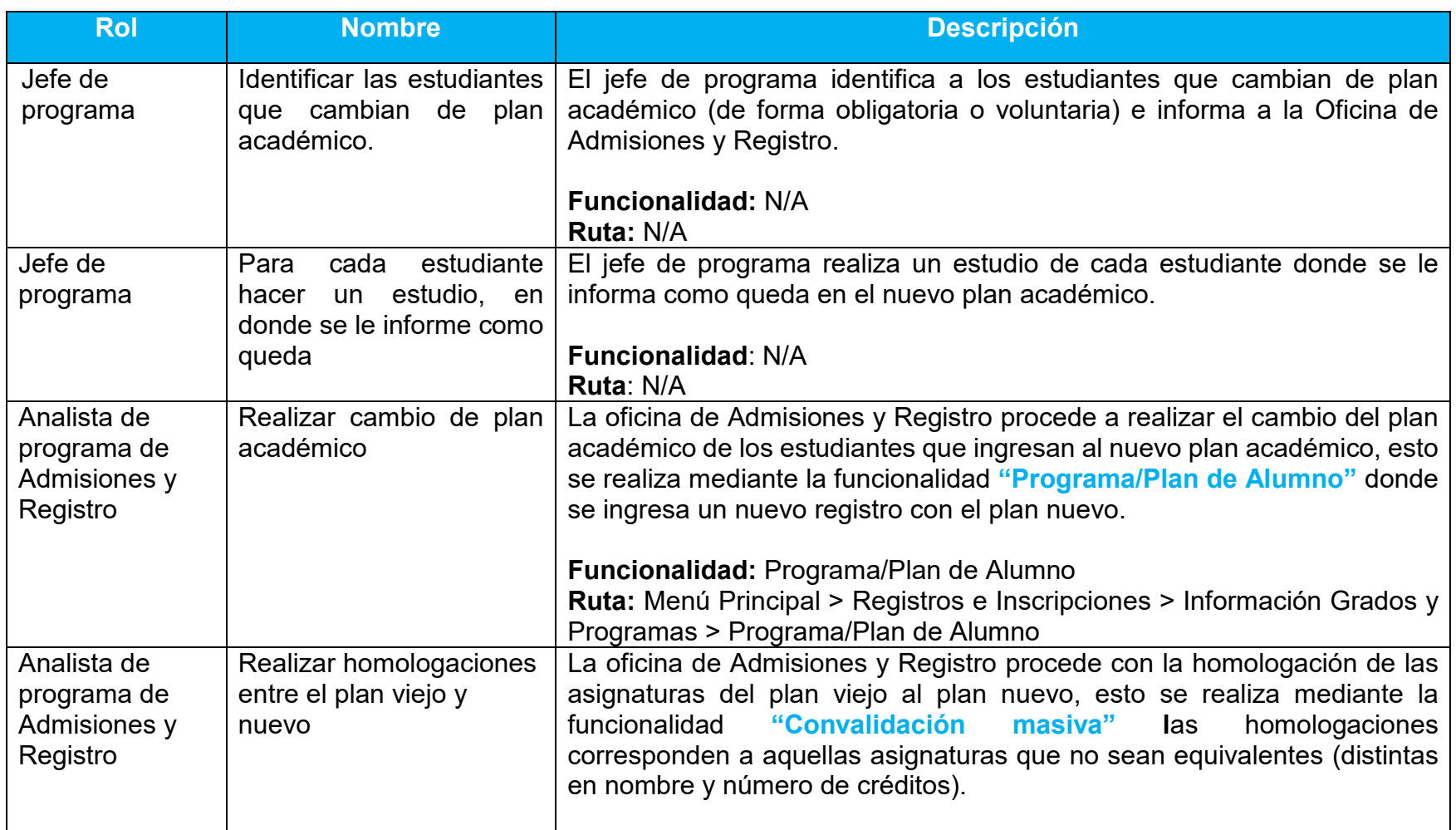

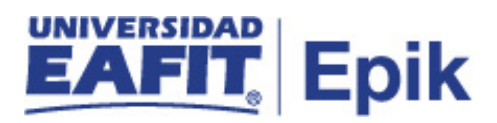

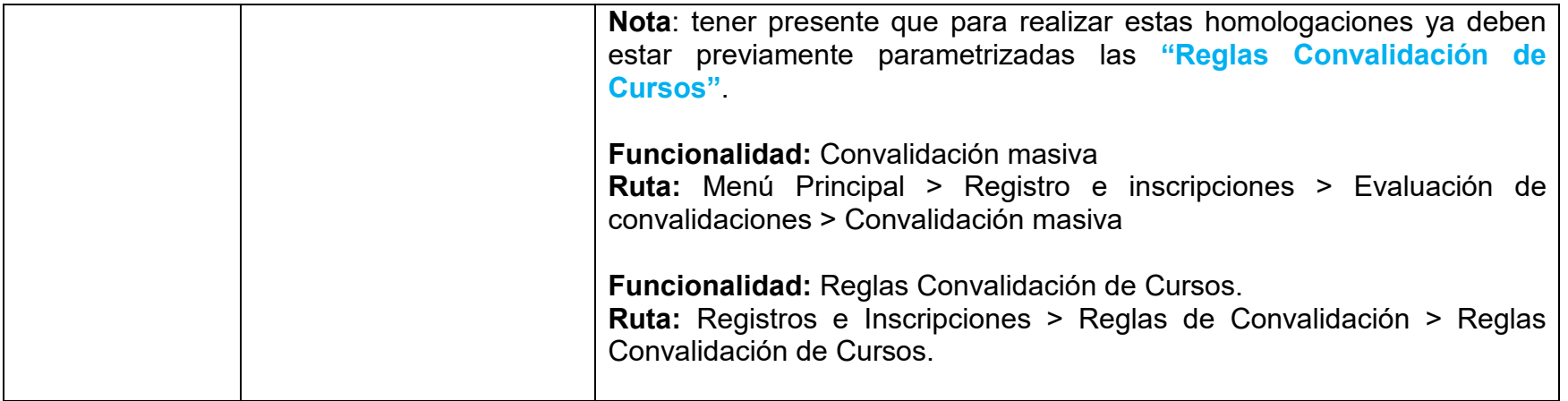